# **tl.testing Documentation** *Release*

December 17, 2011

# **CONTENTS**

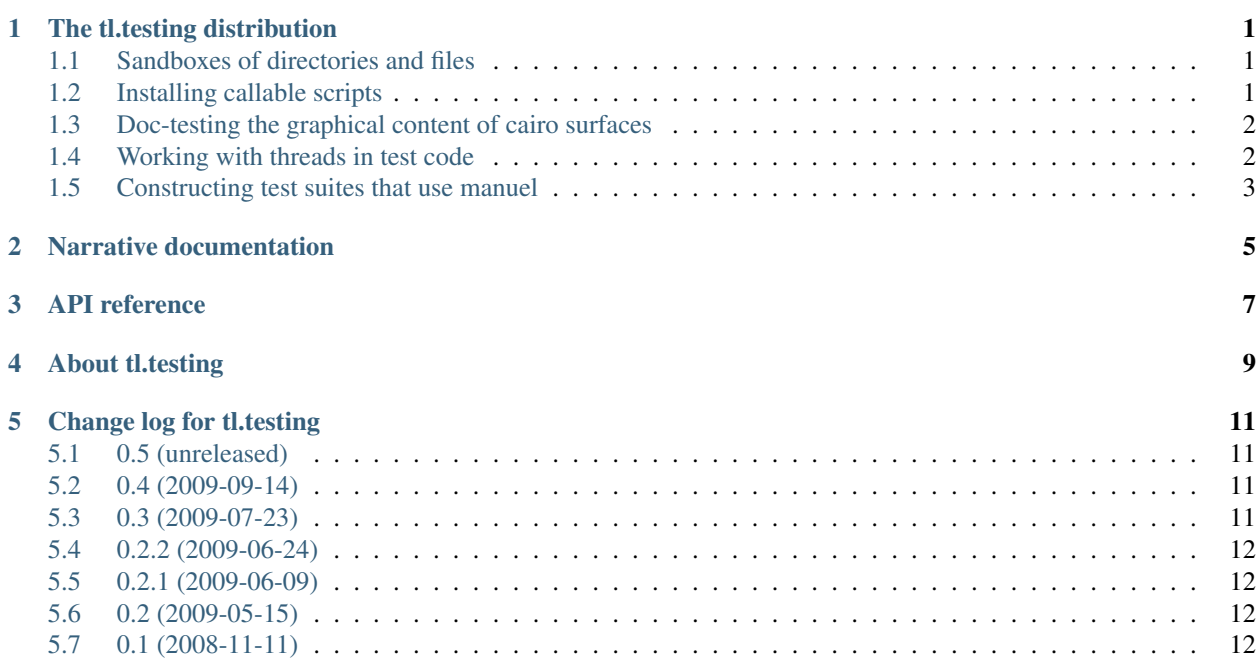

**ONE**

# <span id="page-4-0"></span>**THE TL.TESTING DISTRIBUTION**

This package provides various utilities that can be used when writing tests.

### <span id="page-4-1"></span>**1.1 Sandboxes of directories and files**

When testing code that modifies directories and files, it is useful to be able to create and inspect a sample tree of directories and files easily. The tl.testing.fs module provides support for creating a tree from a textual description, listing it in the same format and clean up after itself.

In a doc test, these facilities might be used like this to create and list a directory, a file and a symbolic link:

```
>>> from tl.testing.fs import new_sandbox, ls
>>> new_sandbox("""\
... d foo
... f foo/bar asdf
... l baz -> foo/bar
... """)
>>> ls()
l baz -> foo/bar
d foo
f foo/bar asdf
```
See the file fs.txt found with the source code for further advice, including how to set up and tear down tests using file-system sandboxes.

### <span id="page-4-2"></span>**1.2 Installing callable scripts**

Some functionality one might want to test makes use of external programs such as a pager or a text editor. The tl.testing.script module provides utilities that install simple mock scripts in places where the code to be tested will find them. They take a string of Python code and create a wrapper script that sets the Python path to match that of the test and runs the code.

This is how such a mock script might be used in a doc test:

```
>>> from tl.testing.script import install
>>> script_path = install("print 'A simple script.'")
>>> print open(script_path).read()
#!...
import sys
```

```
sys.path[:] = [...]print 'A simple script.'
>>> import subprocess
>>> sub = subprocess.Popen(script_path, shell=True, stdout=subprocess.PIPE)
>>> stdout, stderr = sub.communicate()
>>> print stdout
A simple script.
```
See the file script.txt found with the source code for further possibilities how to install and access mock scripts as well as how to tear down tests using mock scripts.

### <span id="page-5-0"></span>**1.3 Doc-testing the graphical content of cairo surfaces**

While it is straight-forward to compare the content of two [cairo](http://cairographics.org/pycairo/) surfaces in Python code, handling graphics is beyond doc tests. However, the [manuel](http://pypi.python.org/pypi/manuel) package can be used to extract more general test cases from a text document while allowing to mix them with doc tests in a natural way.

The  $t$ l.testing.cairo module provides a test suite factory that uses manuel to execute graphical tests formulated as restructured-text figures. The caption of such a figure is supposed to be a literal Python expression whose value is a cairo surface, and its image is used as the test expectation.

This is how a surface might be compared to an expected image in a doc test:

```
>>> import cairo
>>> from pkg_resources import resource_filename
>>> image = resource_filename('tl.testing', 'testimages/correct.png')
.. figure:: tl/testing/testimages/correct.png
    ''cairo.ImageSurface.create_from_png(image)''
```
See the file cairo.txt found with the source code for further advice and documentation of the possible test output.

### <span id="page-5-1"></span>**1.4 Working with threads in test code**

The standard TestCase class doesn't collect errors and failures that occurred in other threads than the main one. The tl.testing.thread module provides thread classes and a ThreadAwareTestCase class to allow just that, as well as some other conveniences for tests that deal with threads: preventing expected unhandled exceptions in threads from being printed with the test output, reporting threads left behind by a test, running code in a daemon thread, joining threads and counting the threads started during the test's run time:

```
>>> import time
>>> import tl.testing.thread
>>> import unittest
>>> class SampleTest(tl.testing.thread.ThreadAwareTestCase):
...
... def test_error_in_thread_should_be_reported(self):
\ldots t = self.run_in_thread(lambda: 1/0)
            ... self.join(t)
...
```

```
... def test_active_count_should_count_only_new_threads(self):
           ... t = self.run_in_thread(lambda: time.sleep(0.1))
... self.assertEqual(1, self.active_count())
... self.join(t)
... self.assertEqual(0, self.active_count())
>>> run(unittest.makeSuite(SampleTest))
<SET UP>
Error in test test_error_in_thread_should_be_reported (__builtin__.SampleTest)
Traceback (most recent call last):
 ...
ZeroDivisionError: integer division or modulo by zero
 Ran 2 tests with 0 failures and 1 errors in 0.117 seconds.
<TEAR DOWN>
```
#### <span id="page-6-0"></span>**1.5 Constructing test suites that use manuel**

As manuel provides some powerful features in addition to standard doctests, manuel test suites are set up slightly differently from standard ones. The tl.testing.doctest module implements a DocFileSuite factory that can be used like the standard one but creates a test suite using manuel and allows some additional configuration related to manuel, among them the ability to interpret footnotes that used to be done using the deprecated zope.testing.doctest:

```
>>> sample_txt = write('sample.txt', """\
... [#footnote]_
... >>> x
... 1
...
... .. [#footnote]
\cdots >>> x = 1... """)
>>> from tl.testing.doctest import DocFileSuite
>>> run(DocFileSuite(sample_txt, footnotes=True))
<SET UP>
 Ran 2 tests with 0 failures and 0 errors in 0.000 seconds.
<TEAR DOWN>
>>> sample_txt = write('sample.txt', """\
... .. code-block:: python
... x = 1
...
... >>> x
... 1
... """)
>>> import manuel.codeblock
>>> run(DocFileSuite(sample_txt, manuel=manuel.codeblock.Manuel()))
<SET UP>
 Ran 2 tests with 0 failures and 0 errors in 0.000 seconds.
<TEAR DOWN>
```
**CHAPTER**

**TWO**

# <span id="page-8-0"></span>**NARRATIVE DOCUMENTATION**

**CHAPTER**

**THREE**

# <span id="page-10-0"></span>**API REFERENCE**

# **ABOUT TL.TESTING**

<span id="page-12-0"></span>Author [Thomas Lotze](http://thomas-lotze.de/) [<thomas@thomas-lotze.de>](mailto:thomas@thomas-lotze.de) Online documentation <http://packages.python.org/tl.testing/> PyPI page <http://pypi.python.org/pypi/tl.testing/> Issue tracker <https://bitbucket.org/tlotze/tl.testing/issues/> Source code <https://bitbucket.org/tlotze/tl.testing/> Current change log <https://bitbucket.org/tlotze/tl.testing/raw/tip/CHANGES.txt> Support the project

Copyright (c) 2008-2011 Thomas Lotze All Rights Reserved.

This software is subject to the provisions of the Zope Public License, Version 2.1 (ZPL). A copy of the ZPL should accompany this distribution. THIS SOFTWARE IS PROVIDED "AS IS" AND ANY AND ALL EXPRESS OR IMPLIED WARRANTIES ARE DISCLAIMED, INCLUDING, BUT NOT LIMITED TO, THE IMPLIED WARRANTIES OF TITLE, MERCHANTABILITY, AGAINST INFRINGEMENT, AND FITNESS FOR A PARTICULAR PURPOSE.

Zope Public License (ZPL) Version 2.1

A copyright notice accompanies this license document that identifies the copyright holders.

This license has been certified as open source. It has also been designated as GPL compatible by the Free Software Foundation (FSF).

Redistribution and use in source and binary forms, with or without modification, are permitted provided that the following conditions are met:

1. Redistributions in source code must retain the accompanying copyright notice, this list of conditions, and the following disclaimer.

2. Redistributions in binary form must reproduce the accompanying copyright notice, this list of conditions, and the following disclaimer in the documentation and/or other materials provided with the distribution.

3. Names of the copyright holders must not be used to endorse or promote products derived from this software without prior written permission from the copyright holders.

4. The right to distribute this software or to use it for any purpose does not give you the right to use Servicemarks (sm) or Trademarks (tm) of the copyright holders. Use of them is covered by separate agreement with the copyright holders.

5. If any files are modified, you must cause the modified files to carry prominent notices stating that you changed the files and the date of any change.

#### Disclaimer

THIS SOFTWARE IS PROVIDED BY THE COPYRIGHT HOLDERS ''AS IS'' AND ANY EXPRESSED OR IMPLIED WARRANTIES, INCLUDING, BUT NOT LIMITED TO, THE IMPLIED WARRANTIES OF MERCHANTABILITY AND FITNESS FOR A PARTICULAR PURPOSE ARE DISCLAIMED. IN NO EVENT SHALL THE COPYRIGHT HOLDERS BE LIABLE FOR ANY DIRECT, INDIRECT, INCIDENTAL, SPECIAL, EXEMPLARY, OR CONSEQUENTIAL DAMAGES (INCLUDING, BUT NOT LIMITED TO, PROCUREMENT OF SUBSTITUTE GOODS OR SERVICES; LOSS OF USE, DATA, OR PROFITS; OR BUSINESS INTERRUPTION) HOWEVER CAUSED AND ON ANY THEORY OF LIABILITY, WHETHER IN CONTRACT, STRICT LIABILITY, OR TORT (INCLUDING NEGLIGENCE OR OTHERWISE) ARISING IN ANY WAY OUT OF THE USE OF THIS SOFTWARE, EVEN IF ADVISED OF THE POSSIBILITY OF SUCH DAMAGE.

**FIVE**

# <span id="page-14-0"></span>**CHANGE LOG FOR TL.TESTING**

## <span id="page-14-1"></span>**5.1 0.5 (unreleased)**

- Added tl.testing.thread providing thread classes that handle or report exceptions as well as a threadaware test case class that provides reporting on threads left behind by tests and some conveniences for using threads in test code.
- Dropped compatibility with Python 2.5 by introducing a context manager for joining threads.
- Added tl.testing.doctest providing a DocFileSuite factory which is compatible to that of standard doctest but uses pypi:*manuel* and allows for some manuel-related additional configuration. Always require :pypi:'manuel', removed the cairo extra requirements.
- Fixed :bbissue:'5': Shield test runs that are the subject of this package's tests from options passed to runs of this package's test suite itself.
- Updated code and development environment to newer versions of packages: require :pypi:'zope.testrunner' for tests, no longer use deprecated zope.testing.doctest, build with more recent :pypi:'tl.buildout\_gtk'.
- Keep buildout.cfg under version control instead of base.cfg, expect overriding to happen in local.cfg.
- Updated to using :pypi:'Sphinx  $(1.1)'$  for building the documentation, require graphviz to create class inheritance diagrams, require :pypi:'sphinxcontrib-bitbucket' to generate links to bitbucket issues and :pypi:'sphinxcontrib-cheeseshop' to generate links to packages' PyPI pages. Use a global table of contents in the sidebar.

# <span id="page-14-2"></span>**5.2 0.4 (2009-09-14)**

#### Cairo testing:

- Updated to using manuel 1.0.0b3, restoring Python 2.5 compatibility.
- Allowed for text in addition to the expression in figure captions, as well as multi-line captions.
- Interpret an option for excluding one or more rectangular areas of a surface from comparison with the expected image.

## <span id="page-14-3"></span>**5.3 0.3 (2009-07-23)**

Cairo testing:

- Updated to using manuel 1.0.0b2, implying the requirement of Python 2.6 and a refactoring of the Doc-FileSuite that loses encoding support.
- Improved the behaviour in the case that a result cannot be written to an image file.
- Write the test result to an image file also in the case that the expected image cannot be loaded.
- Disallowed absolute image paths as they would only work on Unix-like systems because of the requirement to use / as the path separator.
- Fixed DocFileSuite to accept multiple test file names, renamed the manuel\_object parameter to just manuel, only include the doc test, footnote and cairo Manuels by default.
- Require a cairo.ImageSurface instead of a Surface as the value of an example's Python expression.
- Report ImageSurface format mismatches, avoid false mismatches with FORMAT\_RGB24 surfaces.

#### Organisation:

- Moved the project to the Mercurial version control system.
- Build documentation using Sphinx.
- Improved documentation, in particular added doc strings to the code.

## <span id="page-15-0"></span>**5.4 0.2.2 (2009-06-24)**

- Updated to using the manuel 1.0.0b1 API.
- Made the cairo test runner recognize the CAIRO\_TEST\_RESULTS environment variable as a place to dump failed test results as png images.

## <span id="page-15-1"></span>**5.5 0.2.1 (2009-06-09)**

- Use new manuel.codeblock functionality in cairo image doc-testing.
- Simplified the cairo testing code a little due to a bug fix in manuel.

## <span id="page-15-2"></span>**5.6 0.2 (2009-05-15)**

• Added a manuel test runner that compares cairo surfaces to images included as ReST figures in doc test files.

# <span id="page-15-3"></span>**5.7 0.1 (2008-11-11)**

initial release

- *genindex*
- *search*